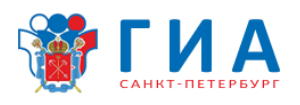

## **Инструкция по технике безопасности для участников экзамена ГИА-9 по Информатике и ИКТ**

1. Будьте внимательны и дисциплинированны, точно выполняйте указания организатора экзамена.

2. Выполнение практической части осуществляется на рабочем месте, обрудованном компьютером, номер которого совпадает с номером вашего рабочего места за партой. Перемещайтесь к рабочему месту за компьютером спокойно, не мешая остальным участникам экзамена.

3. Перед выполнением практической части работы внимательно изучите ее содержание, порядок выполнения и инструкцию для участника экзамена.

4. При выполнении экзаменационной работы категорически запрещается:

располагаться сбоку или сзади от включенного монитора;

 присоединять или отсоединять кабели, трогать разъемы, провода и розетки;

передвигать компьютеры и мониторы;

открывать системный блок;

включать и выключать компьютеры самостоятельно.

пытаться самостоятельно устранять неисправности в работе аппаратуры;

перекрывать вентиляционные отверстия на системном блоке и мониторе;

ударять по клавиатуре, нажимать бесцельно на клавиши;

удалять и перемещать чужие файлы;

 запускать компьютерные игры или иные программы, кроме необходимых для выполнения заданий практической части.

5. При появлении программных ошибок или сбоев оборудования немедленно обратитесь к организатору в аудитории или техническому специалисту (ко мне).

6. При появлении запаха гари, необычного звука немедленно прекратите работу и сообщите организатору в аудитории или техническому специалисту (мне).